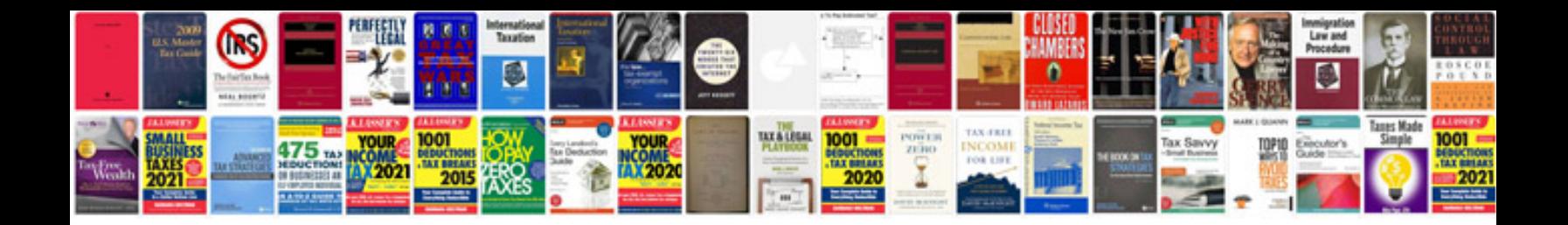

**Ford ids software download**

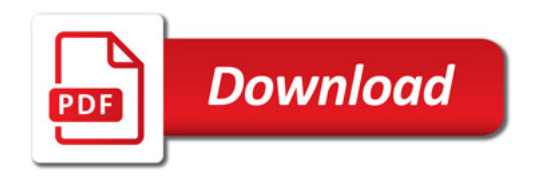

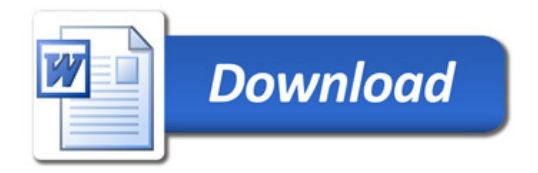